Espace pédagogique de l'académie de Poitiers > Éducation musicale & chant choral > Chorales [https://ww2.ac-poitiers.fr/ed\\_music/spip.php?article517](https://ww2.ac-poitiers.fr/ed_music/spip.php?article517) - Auteur : Mathias Charton

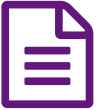

# Rentrée en Musique 2020 | Prends - Acte 1 La<br>Réparation préparation

# Projet participatif à destination des établissements de l'académie de Poitiers

## *Descriptif :*

Pour renouer avec des pratiques musicales vivantes, l'inspection pédagogique régionale d'éducation musicale et chant choral et les conseillers pédagogiques en éducation musicale de l'académie de Poitiers proposent aux enseignants des 1er et 2nd degré de participer à un projet participatif autour de la chanson Prends.

*Sommaire :*

- Présentation documentaire du projet
- Présentation de la maquette de la chanson
- Mode d'emploi pour réaliser les enregistrements

# Présentation documentaire du projet

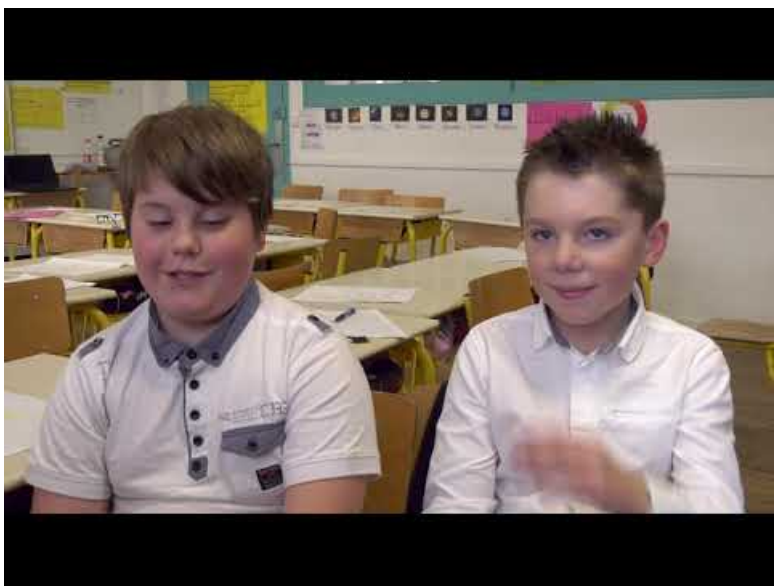

**Rentrée en musique - Les murs ont des oreilles - Prends** (Video [Youtube](https://www.youtube.com/watch?v=8u8P93YiTcE&feature=youtu.be))

Présentation de la maquette de la chanson

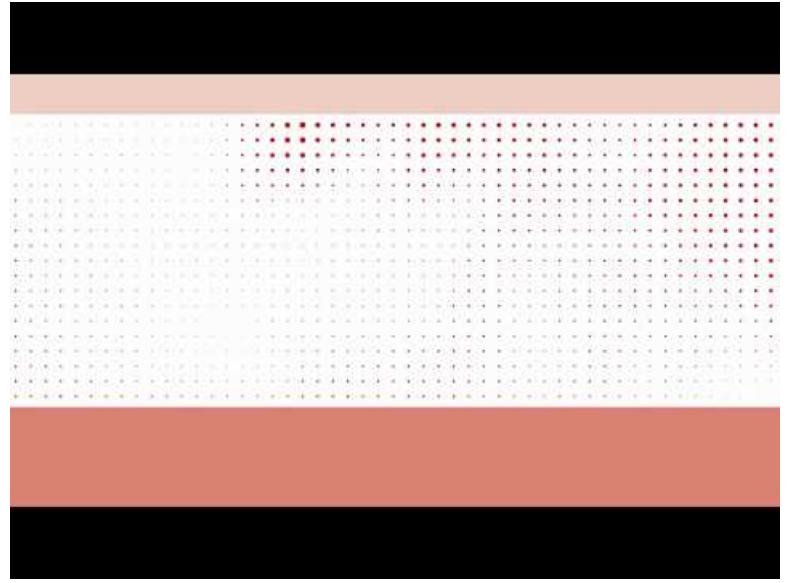

**Lhomé | Prends | Guide voix 00 Tutti** (Video [Youtube](https://youtu.be/XjR2a8_pLzU))

### Mode d'emploi pour réaliser les enregistrements

(à destination des participants, élèves comme professeurs qui veulent ajouter leur voix et leur présence au projet)

### **O** Matériel requis

Un ordinateur avec des écouteurs, un smartphone pouvant enregistrer en audio et en vidéo.

#### Les étapes pour s'enregistrer

Je télécharge et j'imprime la partition de la chanson en cliquant sur le lien ci-dessous.

**Partition ["Prends"](https://ww2.ac-poitiers.fr/ed_music/sites/ed_music/IMG/pdf/01prends-lhome_chants-choeur_final.pdf)** (PDF de 1.6 Mo) Texte et musique : Lhomé - Arrangement : Gérald Villain, Mathias Charton.

J'apprends l'une des deux voix proposées par cœur.

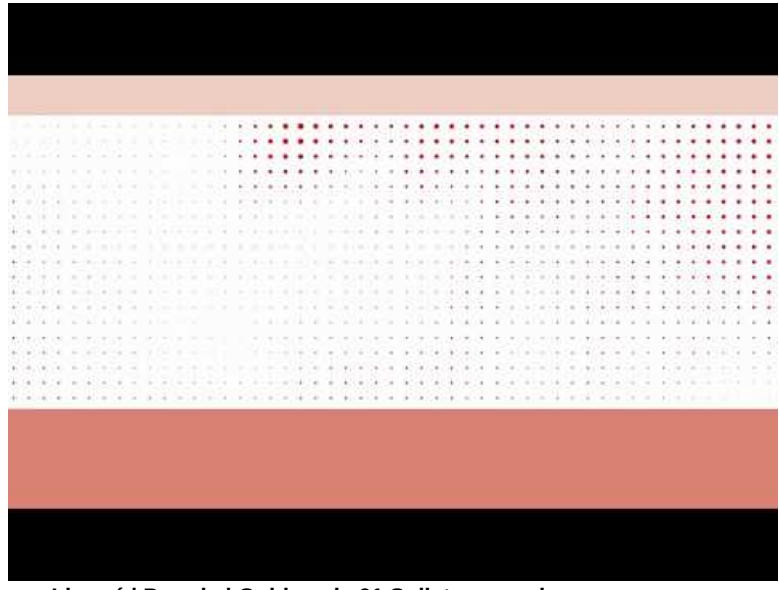

**Lhomé | Prends | Guide voix 01 Soliste sans chœur** (Video [Youtube](https://youtu.be/hdBBi8eTky0))

| I de antigua de la contrata de la contrata de la contrata de la contrata de la contrata de la contrata de la contrata de la contrata de la contrata de la contrata de la contrata de la contrata de la contrata de la contrata<br>xx |               | <b>SEE 4 - 2 - 3 - 9 - 9 - 3</b>                                                                               |       |               |                 |                 | The committee of the King                  |     |                |   |                |        |                                  |        |        | 16     |                                                     | $\cdots$ |                          |        |                                                                                | - 40    |        | .   |                 |           |        |                                 | $+1+$       |             | $\ddot{}$        | ×      | ٠                 |                             |   |                          |                   |              |              |
|----------------------------------------------------------------------------------------------------|---------------|----------------------------------------------------------------------------------------------------|-------|---------------|-----------------|-----------------|--------------------------------------------|-----|----------------|---|----------------|--------|----------------------------------|--------|--------|--------|-----------------------------------------------------|----------|--------------------------|--------|--------------------------------------------------------------------------------|---------|--------|-----|-----------------|-----------|--------|---------------------------------|-------------|-------------|------------------|--------|-------------------|-----------------------------|---|--------------------------|-------------------|--------------|--------------|
| a distant a real and all of                                                                                                    |               |                                                                                                    |       |               |                 |                 | A few company of the second and the second |     |                |   |                |        | ٠<br>٠                           |        |        | $\sim$ |                                                     | ×        | $\overline{\phantom{a}}$ | ٠      | ٠<br>٠                                                                         |         | ٠      | ٠   |                 |           |        |                                 |             |             |                  |        |                   |                             |   |                          |                   |              |              |
| <b>PERSONAL REPORT OF A 200 CONTROL REPORT</b>                                                                                                    |               |                                                                                                    |       |               |                 |                 |                                            |     |                |   | $\sim$         |        |                                  |        | $\sim$ |        | 2.12.12                                             |          |                          |        | $-1$ $-1$ $-1$ $-1$                                                            |         | $-$    | . . | $\sim$          | $\bullet$ |        | ٠                               |             |             |                  |        |                   |                             |   |                          |                   |              |              |
| . .<br>$-1 - 1$<br>œ                                                                                                    | <b>The Co</b> | <b>SALES</b>                                                                                                   |       | <b>ALC HA</b> | <b>Contract</b> |                 |                                            |     | $-11.24 + 1.7$ |   | <b>Section</b> | $\sim$ | ×.<br>- 4                        | $\sim$ | $\sim$ |        | ×                                                   | i al     | $\sim$                   |        | ×.                                                                             | $-4.14$ | $\sim$ | 174 | ٠               |           |        |                                 |             |             |                  |        |                   |                             |   |                          |                   |              |              |
| the control of the control of the control of the control of the control of the control of the                                                                                                    |               |                                                                                                    |       |               |                 |                 |                                            |     |                |   |                |        |                                  |        |        |        |                                                     |          |                          |        | a company and a company of the company                                         |         |        |     | $\sim$          | ٠         | ۰      | ٠.<br>٠                         | $\sim$      |             |                  |        |                   |                             |   |                          |                   |              |              |
| THE R. P. LEWIS<br>R.V.H.                                                                                                    |               |                                                                                                    | Y M 1 | Contractor of | $\sim$          | <b>Tarry Co</b> | the Control of Control                     |     |                |   |                |        |                                  |        |        |        |                                                     |          |                          |        |                                                                                |         |        |     |                 | $\sim$    | $\sim$ | 14.                             | $\sim$      | $\sim$      |                  |        |                   |                             |   |                          |                   |              |              |
| $\frac{1}{2}$<br>$40 - 41$                                                                                                    |               | and all the state of the state of                                                                              |       |               |                 |                 | The contract of the contract of the        |     |                |   |                |        |                                  |        |        |        | accompanied in a decade and                         |          |                          |        | \$1,000,000,000,000                                                            |         |        |     | ٠               | $\sim$    |        |                                 |             |             |                  |        |                   |                             |   |                          |                   |              |              |
| $-1.4$                                                                                                    |               | The Concert of Con-                                                                                            |       |               |                 | w               | Charles County                             |     |                |   |                |        |                                  |        |        |        | Mr. - Mr. Inc., Inc., St., Mr. - B. (1961) 381-141. |          |                          |        | 3. In: 10 10 10 14                                                             |         |        |     | $\sim$          | $\sim$    |        |                                 |             |             |                  |        |                   |                             |   |                          |                   |              |              |
| $+ - 6$<br>The County                                                                                                    |               | the Charles March 11.                                                                                          |       | $\sim$        |                 |                 | <b>FIRE ROOM</b>                           | - - |                | × |                |        |                                  |        |        |        |                                                     |          |                          |        | Andream Carlos Andream M. H. McArlos Alland                                    |         |        |     | <b>ALC</b>      | ÷         |        |                                 | <b>Card</b> |             |                  |        |                   |                             |   |                          |                   |              |              |
| the control<br>$-200 - 200$                                                                                                    |               | the company of the company                                                                                     |       |               |                 |                 | a contract and                             |     | <b>COLLEGE</b> |   |                |        | <b>A . A . M . A . A . A . A</b> |        |        |        |                                                     |          |                          |        | and the company of the company of the company                                  |         |        |     | <b>ALCOHOL:</b> |           |        |                                 |             | <b>CALL</b> | --               | n.     | $\sim$<br>-       |                             |   |                          |                   |              |              |
| a capacitation and a contract to contract the contract of the contract of the contract of the                                                                                                    |               |                                                                                                    |       |               |                 |                 |                                            |     |                |   |                |        |                                  |        |        |        |                                                     |          |                          |        |                                                                                |         |        |     | $\sim$          |           |        |                                 |             |             | $4.196 \pm 0.00$ |        | $-1.46$<br>$\sim$ |                             |   |                          |                   |              | ×            |
| $4 - 1 - 4 - 1$                                                                                                    |               | a providence and construction of the state of the state of the state of the state of the state of the state of |       |               |                 |                 |                                            |     |                |   |                |        |                                  |        |        |        |                                                     |          |                          |        |                                                                                |         |        |     |                 |           |        |                                 | $-$         |             | $\sim$           | $\sim$ | - 6<br>$\sim$     |                             |   |                          |                   |              |              |
| A A 4 F P P R R R R P R P P P P P                                                                                                    |               |                                                                                                    |       |               |                 |                 |                                            |     |                |   |                |        |                                  |        |        |        |                                                     |          |                          |        | the control of the control of the control of the control of the control of the |         |        |     |                 |           |        | $A = 1$ $A = 1$ $A = 1$ $A = 1$ |             |             |                  |        |                   |                             |   |                          |                   | $\mathbf{a}$ | $-4$         |
|                                                                                                    |               |                                                                                                    |       |               |                 |                 |                                            |     |                |   |                |        |                                  |        |        |        |                                                     |          |                          | $\sim$ | $\sim$<br>$\sim$                                                               |         | 10.100 | . . | $\sim$          | $\sim$    |        | with the company of the         |             |             |                  |        |                   |                             |   |                          |                   |              |              |
| ÷<br>V W                                                                                                    | $\sim$        | the California                                                                                                 |       |               |                 |                 | the Party of Concerning Corp.              |     |                |   |                |        |                                  |        |        |        | the company's the company's company's com-          |          |                          | $\sim$ | William Committee                                                              |         |        |     |                 |           |        | at the attention factor         |             |             | ×                | $\sim$ | $\sim$            | <b>Sec.</b>                 | × |                          |                   |              | $\sim$       |
| a construction of the construction of the construction of the construction of the construction of the construction of the construction of the construction of the construction of the construction of the construction of the        |               |                                                                                                    |       |               |                 |                 |                                            |     |                |   |                |        |                                  |        |        |        |                                                     |          |                          | $\sim$ |                                                                                |         |        |     |                 |           |        |                                 |             |             |                  |        | $\sim$            |                             |   | <b>State Corporation</b> |                   |              |              |
| $4 - 14$                                                                                                    |               | a provincia de la aceleración de la ciudad de la casa de la casa de la casa de la casa de la casa de la casa d |       |               |                 |                 |                                            |     |                |   |                |        |                                  |        |        |        |                                                     |          |                          |        |                                                                                |         |        |     |                 |           |        |                                 |             |             |                  |        |                   | All College College and the |   |                          | <b>CONTRACTOR</b> |              | <b>STORY</b> |
| A DOROTO RIMORDA DE ALDEIRO POR EXISTENCIA DE AL MUNICIPAL A DOS ERRORES E EL PORTER EL TERRITO DE LA TERRITORIA                                                                                                    |               |                                                                                                    |       |               |                 |                 |                                            |     |                |   |                |        |                                  |        |        |        |                                                     |          |                          |        |                                                                                |         |        |     |                 |           |        |                                 |             |             |                  |        |                   |                             |   |                          |                   |              |              |

**Lhomé | Prends | Guide voix 02 Chœur sans soliste** (Video [Youtube](https://youtu.be/sw_3N_Nm5TE))

Avant d'enregistrer ma voix je regarde la vidéo suivante m'expliquant la manière de m'enregistrer.

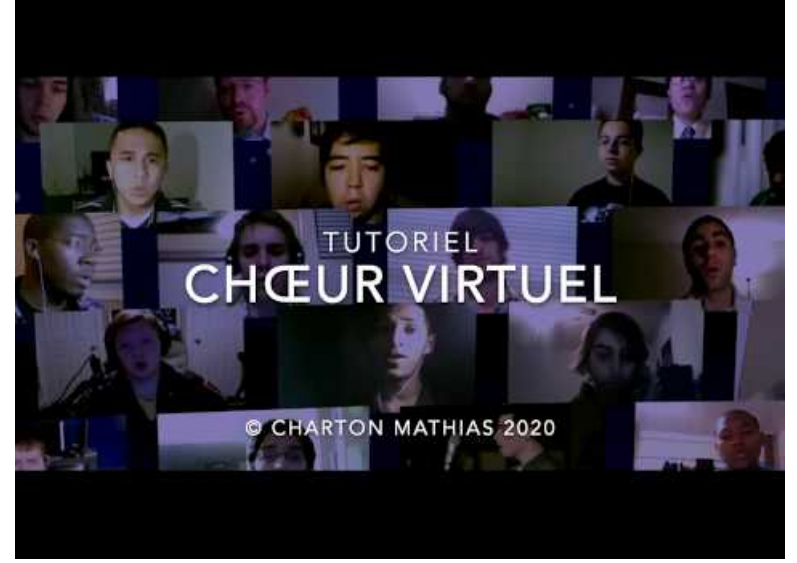

**Tutoriel Chœur Virtuel** (Video [Youtube](https://youtu.be/EV_8ZVEJQjs))

Maintenant que je suis sûr de ma voix et que j'ai compris la manipulation technique, je m'enregistre obligatoirement en chantant avec l'un des guides voix suivants pour permettre lors du montage à toutes les voix d'être bien ensemble. Je me filme en mettant mon smartphone en mode portrait.

| The second consideration of the development of the second construction of<br><b>SEE AT A STATE OF STATE AND RESIDENTS</b>      |        |                                                                                                    |                                                                                                    |                      |                   |              | the control of the control of the                                                         |                |        | ٠ |   |                                            |      |   | × | ٠           | ٠       | ٠      | ٠      |                                                                      |                   | ٠      | $\cdot$ |        | ٠                               | ٠          | ٠                  | ٠      | $\frac{1}{2}$ | ٠                           |        |             | $\rightarrow$   | $\sim$                             |                |                 |                                           |        |                           |
|----------------------------------------------------------------------------------------------------|--------|----------------------------------------------------------------------------------------------------|----------------------------------------------------------------------------------------------------|----------------------|-------------------|--------------|-------------------------------------------------------------------------------------------|----------------|--------|---|---|--------------------------------------------|------|---|---|-------------|---------|--------|--------|----------------------------------------------------------------------|-------------------|--------|---------|--------|---------------------------------|------------|--------------------|--------|---------------|-----------------------------|--------|-------------|-----------------|------------------------------------|----------------|-----------------|-------------------------------------------|--------|---------------------------|
| a Little Car                                                                                                    | $\sim$ | 140<br>$\sim$                                                                                       |                                                                                                    | <b>Sellen Street</b> | <b>Section 19</b> |              | the contract of the contract of                                                           |                |        |   | ٠ |                                            |      |   |   |             |         |        |        |                                                                      |                   |        |         |        |                                 |            |                    |        |               |                             |        |             |                 |                                    |                |                 |                                           |        |                           |
| <b>WINDOWS</b> #                                                                                                    |        |                                                                                                    |                                                                                                    |                      |                   |              | a control of the control of the control                                                   |                | $\sim$ |   |   |                                            |      |   |   |             |         |        |        |                                                                      | $\,$              |        |         |        |                                 |            |                    |        |               |                             |        |             |                 |                                    |                |                 |                                           |        |                           |
|                                                                                                    | 16     |                                                                                                    |                                                                                                    | $\sim$               | Tel: 1980         |              |                                                                                           | the control of | ×.     |   |   |                                            |      |   |   |             |         | $\sim$ | $\sim$ | $\overline{a}$                                                       | <b>CALL</b><br>٠. | $\sim$ |         |        | $\overline{a}$                  | ۰          |                    |        |               |                             |        |             |                 |                                    |                |                 |                                           |        |                           |
| <b>HORTER</b>                                                                                                    |        | 4 B R S H R S A 1 D E R H R S E F                                                                   |                                                                                                    |                      |                   |              |                                                                                           |                |        |   |   | wind the list.                             | r an | × |   | <b>BOOK</b> | $-2.74$ |        |        | THE R. P. LEWIS CO., LANSING MICH.                                   |                   |        |         | $\sim$ | $-0.16$                         |            | $\sim$             | $\sim$ | $\sim$        |                             |        |             |                 |                                    |                |                 |                                           |        |                           |
| <b>William</b><br><b>ACCEPTED</b>                                                                                              |        | Year (<br>Ym 1                                                                                      | w                                                                                                    | <b>COLLECTION</b>    | - 10              | The Contract | the first control of                                                                      |                | -      |   |   | TAXABLE IN THE R. P. LEWIS CO., LANSING.   |      |   |   |             |         |        |        | $-1$ , $-1$ , $-1$ , $-1$ , $-1$ , $-1$                              |                   |        |         | $\sim$ | 14                              | <b>COL</b> | $\sim$             | $\sim$ | Ver.          |                             |        |             |                 |                                    |                |                 |                                           |        |                           |
| del con-<br>A M R CARACTER I REGIONALE PORTUGALE I ROBERT ET LES CONTRACTES DE LA CARACTER                                     |        |                                                                                                    |                                                                                                    |                      |                   |              |                                                                                           |                |        |   |   |                                            |      |   |   |             |         |        |        |                                                                      |                   |        |         |        |                                 |            | n.                 |        |               | <b>Section</b>              | a.     |             |                 |                                    |                |                 |                                           |        |                           |
| $-1.4$<br>ALC: A DOM: NO AND A                                                                                                 |        |                                                                                                    |                                                                                                    |                      | - 11              |              | the control of the                                                                        |                | ×      |   |   |                                            |      |   |   |             |         |        |        | the most of the most of the most and a contract and a background and |                   |        |         |        |                                 |            |                    |        |               |                             |        | . .         |                 | i.                                 |                |                 |                                           |        |                           |
| <b>Service</b>                                                                                                    |        | Benedictures of the state of the                                                                    |                                                                                                    |                      |                   |              | 1                                                                                         |                |        |   |   |                                            |      |   |   |             |         |        |        | a body deal of the models of the broad at a sign at the              |                   |        |         |        |                                 |            | CALL IN 140        |        | Table 1       | State State                 |        | $\sim$      | -               | ٠                                  | ٠              |                 |                                           |        |                           |
|                                                                                                    |        | THE RESIDENCE OF RESIDENCE CONTROL CONTROL IN THE RESIDENCE OF RESIDENCE OF A SECTION OF RESIDENCE. |                                                                                                    |                      |                   |              |                                                                                           |                |        |   |   |                                            |      |   |   |             |         |        |        |                                                                      |                   |        |         |        |                                 |            |                    |        |               |                             |        |             | -               | $\sim$                             | <b>Section</b> |                 |                                           | ٠      | $\cdots$                  |
| a capacitation and a contract to contract the contract of the contract of the contract of the                                  |        |                                                                                                    |                                                                                                    |                      |                   |              |                                                                                           |                |        |   |   |                                            |      |   |   |             |         |        |        |                                                                      |                   |        |         | $\sim$ |                                 |            |                    |        |               | 8. 8. 6. 10. 8. 4. 8. 6. 6. |        |             | $\sim$          | $\ddot{\phantom{1}}$               | 16             |                 |                                           | $\sim$ | $k - 4$                   |
| $4 - 14 - 4$                                                                                                    |        | at the actual and actual design and actual control of the control of the control of the control of  |                                                                                                    |                      |                   |              |                                                                                           |                |        |   |   |                                            |      |   |   |             |         |        |        |                                                                      |                   |        |         | $\sim$ |                                 |            | $-0.1979 + 0.1979$ |        |               |                             |        | $9.19 - 9.$ | $\sim$          | $\sim$                             | $\sim$         |                 |                                           | $\sim$ |                           |
| A recognized a factor of the control to the control of the control of the control of the control of the control of<br>ALC: UNK |        |                                                                                                    |                                                                                                    |                      |                   |              |                                                                                           |                |        |   |   |                                            |      |   |   |             |         |        |        |                                                                      |                   |        |         |        |                                 |            |                    |        |               |                             |        |             |                 | $\sim$                             | -              |                 |                                           | $\sim$ | $-4$                      |
|                                                                                                    | -      |                                                                                                    | <b>CONTRACTOR</b><br>and a trainer. If the streamed the                                                 | $\sim$               |                   |              | 28.2 YEAR OLD FEMALE REPORTED HIS 2002 AND RESPONSE.                                      |                |        |   |   | the former than the control of the tractor |      |   |   |             |         |        |        | The company of the company of<br>The Company's the Company's trade   |                   |        |         |        | - 10<br>at the attention factor | $\sim$     |                    |        |               | <b>CONTRACTOR</b>           |        | - -         | - 41            |                                    |                |                 |                                           |        | $\sim$ $\sim$             |
| ×                                                                                                    |        |                                                                                                    |                                                                                                    |                      |                   |              |                                                                                           |                |        |   |   |                                            |      |   |   |             |         |        |        |                                                                      |                   |        |         |        |                                 |            |                    |        |               |                             | $\sim$ | $\sim$      | $-4$<br>$\sim$  | $\sim$                             | n.             | ALC: No control |                                           |        | $n \leq n$<br><b>STAR</b> |
| $4.7 - 0.$                                                                                                    |        |                                                                                                    | a composito di montre della composicia della contra della contra della contra della contra della contra |                      |                   |              |                                                                                           |                |        |   |   |                                            |      |   |   |             |         |        |        |                                                                      |                   |        |         |        |                                 |            |                    |        |               |                             |        |             | <b>Contract</b> | <b>COLLECTION</b>                  |                |                 | And if the such contribution of the later |        |                           |
|                                                                                                    |        |                                                                                                    | $-0.1414 - 0.141$                                                                                       |                      |                   |              | decay and a contract of a car attacked to a distribution of a car attack and a car attack |                |        |   |   |                                            |      |   |   |             |         |        |        |                                                                      |                   |        |         |        |                                 |            |                    |        |               |                             |        |             |                 | THE R. P. LEWIS CO., LANSING MICH. |                |                 |                                           |        |                           |
|                                                                                                    |        |                                                                                                    |                                                                                                    |                      |                   |              |                                                                                           |                |        |   |   |                                            |      |   |   |             |         |        |        |                                                                      |                   |        |         |        |                                 |            |                    |        |               |                             |        |             |                 |                                    |                |                 |                                           |        |                           |

**Lhomé | Prends | Guide voix 01 Soliste sans chœur** (Video [Youtube](https://youtu.be/hdBBi8eTky0))

|         | the control of the control of the control of the control of the control of the control of the control of the control of the control of the control of the control of the control of the control of the control of the control |             |                                                                                                    |                                                                                                    |                     |                     |                    |        |  |  |  |                               |  |   |   |                                                                                   |    | $\cdots$ |        |        |        | . .        |                          | $\cdot$ $\cdot$ |          |   |   |                      |   | <b>.</b>                                                                                                    |        |                         |        |                |         |        |                                     |                | ×              | $\rightarrow$ | $-4$   | $\sim$ |               |   |                                    |                |            |                 |
|---------|----------------------------------------------------------------------------------------------------|-------------|----------------------------------------------------------------------------------------------------|----------------------------------------------------------------------------------------------------|---------------------|---------------------|--------------------|--------|--|--|--|-------------------------------|--|---|---|-----------------------------------------------------------------------------------|----|----------|--------|--------|--------|------------|--------------------------|-----------------|----------|---|---|----------------------|---|----------------------------------------------------------------------------------------------------|--------|-------------------------|--------|----------------|---------|--------|-------------------------------------|----------------|----------------|---------------|--------|--------|---------------|---|------------------------------------|----------------|------------|-----------------|
| ٠       |                                                                                                    |             | 2021 2 2 2 2 3 4 5 5 6                                                                                          |                                                                                                    |                     |                     |                    |        |  |  |  |                               |  |   |   | .                                                                                 |    |          |        |        | ×      | <b>180</b> | -                        | ٠               |          | ٠ |   | $4.14 - 4.$          |   | - 4                                                                                                    |        | ٠                       | ٠      | ٠              | ٠       | $\sim$ |                                     | $\ddot{}$      | ×              | $\sim$        | - 4    |        |               |   |                                    |                |            |                 |
|         | a district a similar a big ministration of                                                                                                    |             |                                                                                                    |                                                                                                    |                     |                     |                    |        |  |  |  |                               |  |   | ٠ |                                                                                   | r. | ۰        |        | $\sim$ | $\sim$ |            | $\overline{\phantom{a}}$ | ٠               |          | ٠ | ٠ | $\ddot{}$            | ٠ |                                                                                                    |        | ٠<br>$\overline{a}$     |        | ٠              | ٠       | ٠      |                                     | ×              |                |               |        |        |               |   |                                    |                |            |                 |
|         | <b>WINDOWS N.W. 01</b>                                                                                                    |             |                                                                                                    |                                                                                                    |                     |                     |                    |        |  |  |  |                               |  | . | ۰ | ۰                                                                                 |    |          | $\sim$ |        |        |            |                          |                 | $-1.1.1$ |   |   | $-1.1.1$             | ٠ | $\blacksquare$                                                                                                    |        |                         |        | $\blacksquare$ | $\cdot$ |        |                                     |                |                |               |        |        |               |   |                                    |                |            |                 |
|         | $-1 - 1$                                                                                                    |             | and the control of the control of the control of the control of the control of                                  |                                                                                                    |                     |                     |                    |        |  |  |  |                               |  |   |   |                                                                                   |    |          |        |        |        |            | .                        |                 |          |   |   |                      |   |                                                                                                    | $\sim$ | $\sim$                  | ٠      | ٠              | ٠       | $\sim$ |                                     | $\overline{a}$ |                |               |        |        |               |   |                                    |                |            |                 |
|         | <b>HOMES</b>                                                                                                    |             |                                                                                                    |                                                                                                    |                     |                     |                    |        |  |  |  |                               |  |   |   |                                                                                   |    |          |        |        |        |            |                          |                 |          |   |   |                      |   | A 1970 BLACK AT A 1970 BLACK AT A 1970 BLACK AT A 1970 BLACK AT A 1970 BLACK AT A 1970 BLACK AT A 1970 BLACK                                                                                                    |        |                         |        |                |         | $\sim$ | $4 - 1 - 4$                         |                |                |               |        |        |               |   |                                    |                |            | $\cdots$        |
|         | <b>Witness</b>                                                                                                    |             | THE CHARLES CHARLES CONTINUES ON THE RESIDENCE OF A RESIDENCE OF A RESIDENCE OF A RESIDENCE OF A RESIDENCE OF A |                                                                                                    |                     |                     |                    |        |  |  |  |                               |  |   |   |                                                                                   |    |          |        |        |        |            |                          |                 |          |   |   |                      |   |                                                                                                    |        |                         | $\sim$ |                |         |        |                                     |                |                |               |        |        |               |   |                                    |                |            |                 |
|         | $+1.41$                                                                                                    |             | KHE ROBINSON ITALIANS IN POPULATION PORCHERS FOR SCHOOL                                                         |                                                                                                    |                     |                     |                    |        |  |  |  |                               |  |   |   |                                                                                   |    |          |        |        |        |            |                          |                 |          |   |   |                      |   |                                                                                                    |        | $1 - 4 - 4 - 4$         |        |                |         |        | 2.90 Mil.                           |                |                |               |        |        |               |   |                                    |                |            |                 |
|         | $8.1 - 10$                                                                                                    |             | A COLORADO DE MINISTRADO DE MINISTRADO DE MINISTRADO DE MINISTRADO DE MINISTRADO DE MINISTRADO DE MINISTRADO D  |                                                                                                    |                     |                     |                    |        |  |  |  |                               |  |   |   |                                                                                   |    |          |        |        |        |            |                          |                 |          |   |   |                      |   |                                                                                                    |        |                         |        |                |         |        |                                     |                |                |               |        |        |               |   |                                    |                |            |                 |
|         | $+ - 6$                                                                                                    |             | When we have a contribution of the contribution of the manufacture of the contribution of                       |                                                                                                    |                     |                     |                    |        |  |  |  |                               |  |   |   |                                                                                   |    |          |        |        |        |            |                          |                 |          |   |   |                      |   |                                                                                                    | 14     |                         |        |                |         |        | car with the state of               |                | ALC:           |               | - 4    |        | ٠             |   |                                    | $\sim$         |            | $\cdots$        |
| ×       | ×                                                                                                    | 16          |                                                                                                    | The control of the control of the control of the control of the control of the control of the con- |                     |                     |                    |        |  |  |  |                               |  |   |   |                                                                                   |    |          |        |        |        |            |                          |                 |          |   |   |                      |   |                                                                                                    |        |                         |        |                |         |        | A                                   |                |                |               | -      | ×      | <b>Sec</b>    |   |                                    |                |            |                 |
|         | a capacitation and a contract to contract the contract of the contract of the contract of the                                                                                                    |             |                                                                                                    |                                                                                                    |                     |                     |                    |        |  |  |  |                               |  |   |   |                                                                                   |    |          |        |        |        |            |                          |                 |          |   |   |                      |   | <b>ALC</b>                                                                                                    |        |                         |        |                |         |        | $-0.06$ (4) $-0.14$ (4) $-0.06$ (4) |                |                |               | $\sim$ | $\sim$ | -             | × | -                                  | $\sim$         |            | $-1$            |
| ×       | $-44$                                                                                                    |             | $\sim$                                                                                                    |                                                                                                    |                     |                     |                    |        |  |  |  |                               |  |   |   | the basic of the community of the above and an additional and a second con-       |    |          |        |        |        |            |                          |                 |          |   |   |                      |   |                                                                                                    |        |                         |        |                |         | $\sim$ |                                     |                | $\sim$         | ٠             | ٠      |        |               |   |                                    | ٠              |            | $-1$            |
| ×       | u.                                                                                                    |             |                                                                                                    | <b>Section</b>                                                                                     |                     | .                   |                    | 19     |  |  |  |                               |  |   |   | the track of the control to the track of the                                      |    |          |        |        |        |            | <b>Security</b>          |                 |          |   |   |                      |   | $\sim$                                                                                                    |        | ٠                       |        | ×              | w       | 14     |                                     | ALC: N         |                | $\sim$        |        |        |               |   |                                    |                |            | $-4$            |
|         |                                                                                                    |             |                                                                                                    | -                                                                                                  |                     |                     |                    |        |  |  |  | The company of the company of |  |   |   | .                                                                                 |    |          |        |        | ------ |            |                          |                 |          |   |   |                      |   |                                                                                                    |        |                         |        | <b>Service</b> |         |        |                                     |                |                |               |        |        |               |   |                                    |                |            |                 |
|         | Ga.                                                                                                    | <b>Call</b> | ÷<br><b>Call</b>                                                                                                |                                                                                                    | to the state of the | the Carl Carl Corp. |                    |        |  |  |  |                               |  |   |   | of the control of the control of                                                  |    |          |        |        |        | - 3        | 14                       |                 |          |   |   | a control and a con- |   | $\mathbf{1} \cdot \mathbf{1} \cdot \mathbf{$ |        | at the attention factor |        |                |         |        |                                     | $\sim$         | œ              |               | - 41   |        | <b>A</b><br>÷ |   |                                    |                | <b>COL</b> | $n \leq n$<br>× |
| ×<br>×. |                                                                                                    |             |                                                                                                    |                                                                                                    |                     |                     | <b>CALL OF ART</b> | $\sim$ |  |  |  |                               |  |   |   | The Station and Action and Action and Action and Action and Action and Action and |    |          |        |        |        |            |                          |                 |          |   |   |                      |   |                                                                                                    |        | and a financial con-    |        |                |         | i a    |                                     |                | All and Allian |               |        |        |               |   |                                    | <b>COLLEGE</b> |            | <b>STAR</b>     |
|         |                                                                                                    |             |                                                                                                    |                                                                                                    |                     |                     |                    |        |  |  |  |                               |  |   |   |                                                                                   |    |          |        |        |        |            |                          |                 |          |   |   |                      |   | all a car a calculation and compared the absolute of a car and car and compared the car and                                                                                                    |        |                         |        |                |         |        |                                     |                |                |               |        |        |               |   | THE R. P. LEWIS CO., LANSING MICH. |                |            |                 |
|         |                                                                                                    |             |                                                                                                    |                                                                                                    |                     |                     |                    |        |  |  |  |                               |  |   |   |                                                                                   |    |          |        |        |        |            |                          |                 |          |   |   |                      |   |                                                                                                    |        |                         |        |                |         |        |                                     |                |                |               |        |        |               |   |                                    |                |            |                 |
|         |                                                                                                    |             |                                                                                                    |                                                                                                    |                     |                     |                    |        |  |  |  |                               |  |   |   |                                                                                   |    |          |        |        |        |            |                          |                 |          |   |   |                      |   |                                                                                                    |        |                         |        |                |         |        |                                     |                |                |               |        |        |               |   |                                    |                |            |                 |
|         |                                                                                                    |             |                                                                                                    |                                                                                                    |                     |                     |                    |        |  |  |  |                               |  |   |   |                                                                                   |    |          |        |        |        |            |                          |                 |          |   |   |                      |   |                                                                                                    |        |                         |        |                |         |        |                                     |                |                |               |        |        |               |   |                                    |                |            |                 |
|         |                                                                                                    |             |                                                                                                    |                                                                                                    |                     |                     |                    |        |  |  |  |                               |  |   |   |                                                                                   |    |          |        |        |        |            |                          |                 |          |   |   |                      |   |                                                                                                    |        |                         |        |                |         |        |                                     |                |                |               |        |        |               |   |                                    |                |            |                 |

**Lhomé | Prends | Guide voix 02 Chœur sans soliste** (Video [Youtube](https://youtu.be/sw_3N_Nm5TE))

- Lorsque je suis satisfait de ma vidéo, j'envoie celle-ci à mon professeur.
- Mon professeur envoie avant le 30 septembre l'ensemble des vidéos par wetransfer à l'adresse suivante : mathias.charton@ac-poitiers.fr.
- Le 16 octobre 2020, je peux consulter sur cette page le résultat final réunissant tous les chanteurs participants.
- Pour les professeurs souhaitants réaliser en classe ou en concert cette belle chanson de rentrée, voici la version instrumentale de la chanson :

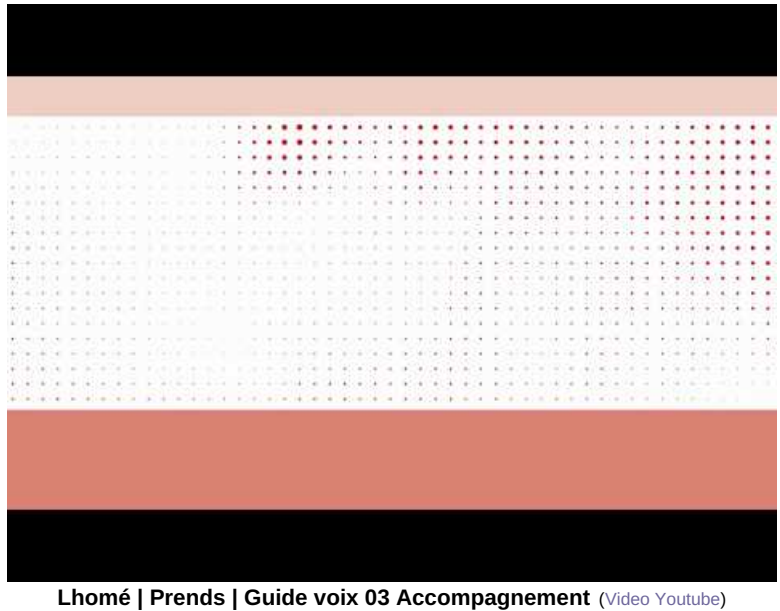

Avertissement : ce document est la reprise au format pdf d'un article proposé sur l'espace pédagogique de l'académie de Poitiers.

 **Académie de Poitiers**

Il ne peut en aucun cas être proposé au téléchargement ou à la consultation depuis un autre site.